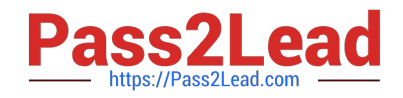

# **1Z0-1080-20Q&As**

Oracle Planning 2020 Implementation Essentials

# **Pass Oracle 1Z0-1080-20 Exam with 100% Guarantee**

Free Download Real Questions & Answers **PDF** and **VCE** file from:

**https://www.pass2lead.com/1z0-1080-20.html**

100% Passing Guarantee 100% Money Back Assurance

Following Questions and Answers are all new published by Oracle Official Exam Center

**C** Instant Download After Purchase **83 100% Money Back Guarantee** 

- 365 Days Free Update
- 800,000+ Satisfied Customers

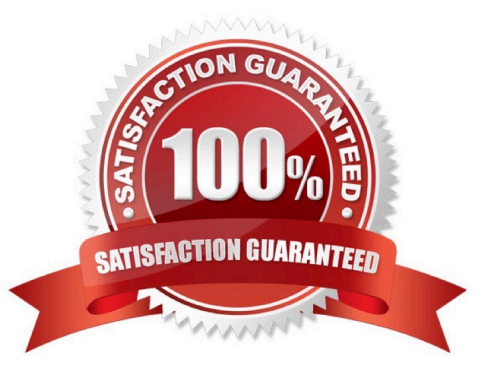

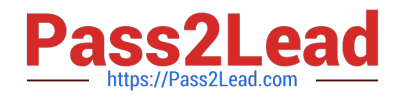

# **QUESTION 1**

Which two clients or command line tools can you download from Planning? (Choose two.)

- A. Data Management
- B. EPM Automate
- C. Strategic Modeling Smart View add-on
- D. Calculation Manager

Correct Answer: BC

Reference: https://docs.oracle.com/en/cloud/saas/enterprise-performance-management-common/ cgsus/1\_about\_epm\_cloud\_new\_sku\_epm\_standard.html

#### **QUESTION 2**

Which three can be automated with EPMAutomate? (Choose three.)

- A. Import user security
- B. Run a Business Rule
- C. Import a file into the Planning inbox
- D. Migrate a backup between test and production
- E. Send an email to users

Correct Answer: BCD

#### **QUESTION 3**

Several users continuously use custom-created formulas in Excel to supplement their Planning form inputs.

What is another design alternative to reduce offline Excel maintenance? Choose the best answer.

- A. Cell commentary
- B. Reports
- C. Ad hoc forms
- D. Smart forms
- E. Smart push
- Correct Answer: D

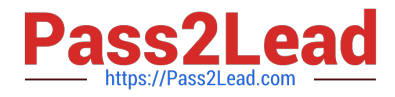

Reference: https://docs.oracle.com/cd/E57185\_01/SMVUG/ch13s12s02.html

# **QUESTION 4**

What is the difference between Financials and Strategic Modeling? (Choose the best answer.)

- A. There is not a technical difference, both do essentially the same thing
- B. Ownership Contributions and Consolidations are out of the box in Financials
- C. Strategic Modeling is broader in focus and used for long range planning
- D. Financials is more summarized than Strategic Modeling

Correct Answer: C

Your strategic planning and your business planning should be complementary, but effective strategy

development requires you to shift your focus from the day-to-day concerns of your business and to

consider your broader and longer-term options.

Reference: https://www.infoentrepreneurs.org/en/guides/strategic-planning/

#### **QUESTION 5**

A company would like to configure Financials, Workforce, and Projects. They would like to plan and forecast the Project dimension in Financials, as well as track employee utilization in Projects.

Which two actions must they take to ensure that the Project dimension is shared and the data integrated correctly across all three modules? (Choose two.)

A. In Workforce, ensure that the granularity is at Employee or Employee and Job

B. In Financials, rename one of the custom dimensions to "Project" and enable it

C. In Projects, ensure that the Employee driver-based expense is enabled D. In Workforce, rename one of the custom dimensions to "Project" and enable it

Correct Answer: AD

#### **QUESTION 6**

Which three security design principles can help reduce overall security maintenance and troubleshooting, while still balancing security control? (Choose three.)

A. Creating groups over assigning individual access permissions to users

B. Configuring single sign-on (SSO)

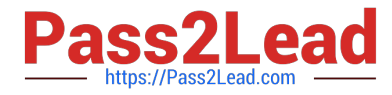

- C. Assigning a higher level role than necessary, then scaling back access permissions
- D. Using inherited permissions

E. Assigning global read access to each cube, then fine-tuning none and write access within dimensional security

Correct Answer: ACD

#### **QUESTION 7**

You want to share detailed benefits data from Workforce with Financials.

Which statement describes the steps you must take? Choose the best answer.

A. Enable and configure Financials, and Workforce. When enabling Workforce, create a custom Benefits dimension to map the data to. Then for the Financial Statement Integration data map, synchronize and push the data.

B. Enable and configure Financials and Workforce. Then in the Workforce Benefits and Taxes wizard, select a financial account to map the benefit to. For Compensation Data, synchronize and run the data map.

C. Enable and configure Financials, and Workforce. When enabling Financials, create a custom Benefits dimension to map the data to. On the Financials Integration Summary form, run Calculate Compensation to update the Workforce data.

D. Enable and configure Financials, and Workforce. Then to capture Workforce expenses for employees, enable Standard Rates from Workforce. For the Compensation Data for Reporting data map, synchronize then push the data.

Correct Answer: D

# **QUESTION 8**

In Data Management, what are the steps you need to perform to synchronize the application metadata in the target application? (Choose the best answer.)

A. In Data Management, navigate to Application Dimensions and click Refresh Dimensions.

B. In Data Management, navigate to Import Format and select your Planning application. Click Refresh Dimensions.

C. In Data Management, navigate to Target Application and select your Planning application. Click Refresh Members.

D. In Data Management, to Target Application and select your Planning application. Click Refresh Metadata.

Correct Answer: C

Reference: https://docs.oracle.com/en/cloud/saas/enterprise-performance-management-common/erpia/ erpi\_reg\_target\_app.html

#### **QUESTION 9**

Which three Financials members within the Plan Element dimension allow for forecast and plan data entry? (Choose three.)

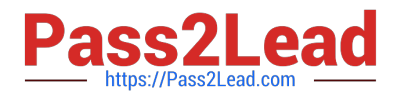

- A. OFS\_Trend
- B. OFS\_Form Entry
- C. OFS\_% Increase/(Decrease)
- D. OFS\_Input
- E. OFS\_Direct Input

Correct Answer: ABC

# **QUESTION 10**

What is the correct sequence of steps for enabling each Planning module? Choose the best answer.

- A. Enable the module, refresh the database
- B. Run pre-configuration tasks, enable the module, configure the module
- C. Configure the module, refresh the database
- D. Enable the module, configure the module, run post configuration tasks

Correct Answer: B

Reference: https://docs.oracle.com/en/cloud/saas/planning-budgeting-cloud/epbca/GUID-71622AFD

C1F0-4D40-A36F-85FA8AA305B6.pdf

## **QUESTION 11**

What are the two primary use cases for an ASO reporting cube? (Choose two.)

- A. You want to create and execute Calculation Manager business rules
- B. You want to report on Smart Lists in Planning, which you can\\'t do in Planning
- C. You want to report on new Planning data originating from any source, such as a data warehouse
- D. You want to create, maintain, and report on Attribute dimensions

Correct Answer: BD

#### **QUESTION 12**

What would be the recommended module-based cube architecture for a company wanting to enable Financials and Capital, as well as create a Detailed Sales Forecasting cube with complex allocations and calculations, corresponding sales reporting cube, and consolidated reporting cube? (Choose the best answer.)

A. 3 BSO cubes (1 required for the modules +2 custom BSO cubes), 2 ASO cubes

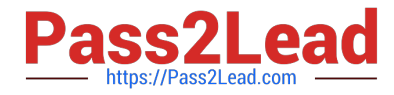

- B. 2 BSO cubes (1 required for the modules +1 custom BSO cubes), 2 ASO cubes
- C. 3 custom BSO cubes, 2 ASO cubes
- D. 3 BSO cubes (2 required for the modules +1 custom BSO cube), 2 ASO cubes

Correct Answer: D

# **QUESTION 13**

In porting data from a BSO plan type to an ASO plan type, which method cannot be utilized? Choose the best answer.

- A. Smart Push
- B. Data Maps
- C. XWRITE business rule
- D. Export/Import Capabilities

Correct Answer: C

Reference: https://docs.oracle.com/cd/E57185\_01/AGOHP/ch10s03s09s02.html

# **QUESTION 14**

If you choose to create your own chart of accounts in Financials, which four statements are TRUE? (Choose four.)

A. Predefined drivers and the chart of accounts you brought in can co-exist within the Account dimension member outline.

B. You enable base or parent features to create an account structure with key members for you to add your own chart of accounts.

C. You cannot reuse existing integrated financial statements and must design your own financial statements that include the accounts you imported.

D. You do not need to enable base or parent features, and instead import the metadata directly into the Financials cube.

E. You can perform calculations using existing rules, and plan using existing forms and dashboards.

F. You input or import your own accounts for each enabled feature.

Correct Answer: BCEF

# **QUESTION 15**

What does a navigation flow allow you to do? Choose the best answer.

A. Promote a plan to your supervisor

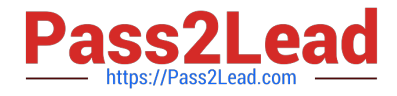

- B. Display report variances by geography
- C. Run multiple business rules in a predetermined sequence
- D. Customize the clusters and cards that a user can access
- Correct Answer: D

The Navigation Flow Designer enables you to customize the business process interface. For example, you can change the names of the cards and clusters that display.

Reference: https://docs.oracle.com/en/cloud/saas/planning-budgeting-cloud/pfusa/ understanding\_navigation\_flows\_100xdb2e13be.html

[Latest 1Z0-1080-20 Dumps](https://www.pass2lead.com/1z0-1080-20.html) [1Z0-1080-20 PDF Dumps](https://www.pass2lead.com/1z0-1080-20.html) [1Z0-1080-20 Exam](https://www.pass2lead.com/1z0-1080-20.html)

**[Questions](https://www.pass2lead.com/1z0-1080-20.html)**